# Package 'treasuryTR'

July 22, 2021

Type Package

Title Generate Treasury Total Returns from Yield Data

Version 0.1.5

Maintainer Martin Geissmann <mg@econovo.ch>

Description Generate Total Returns (TR) from bond yield data with fixed maturity, e.g. reported treasury yields. The generated TR series are very close to alternative series that can be purchased (e.g. CRSP, Bloomberg), suggesting they are a high-quality alternative for those, see Swinkels (2019) [<doi:10.3390/data4030091>](https://doi.org/10.3390/data4030091).

URL <https://github.com/mgei/treasuryTR>

**Depends**  $R$  ( $>= 3.2.0$ ), quantmod, zoo, dplyr

**Imports**  $xts(>= 0.9-0)$ , lubridate

Suggests PerformanceAnalytics, tidyr, ggplot2, dataseries, knitr, rmarkdown

License MIT + file LICENSE

Encoding UTF-8

RoxygenNote 7.1.1

VignetteBuilder knitr

NeedsCompilation no

Author Martin Geissmann [aut, cre]

Repository CRAN

Date/Publication 2021-07-22 08:40:02 UTC

## R topics documented:

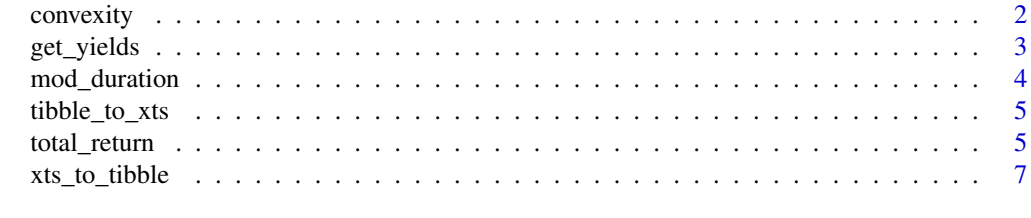

**Index** [8](#page-7-0) **8** 

<span id="page-1-0"></span>

Calculates the convexity of a bond.

This function is normally used in combination with total\_return() to compute bond total returns.

#### Usage

```
convexity(yields, maturity, format_out = "xts")
```
#### Arguments

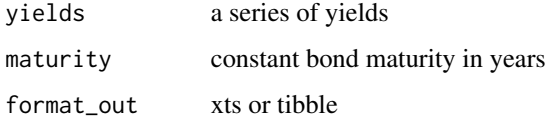

#### Details

This function is normally used in combination with total\_return() to compute bond total returns. The convexity is the interest rate sensitivity of the modified duration.

$$
convexity = C_1 - C_2
$$

where

$$
C_1 = \frac{2}{y_t^2} (1 - z_t^{-2M})
$$

$$
C_2 = \frac{2M}{y_t} z_t^{-2M-1}
$$

$$
z_t = 1 + \frac{y_t}{2}
$$

M is the maturity in years (e.g. 10),  $y_t$  is the yield at time t.

#### Value

The convexity or a series of convexities of a bond with the given yield and maturity

<span id="page-2-0"></span>

Load data from FRED

#### Usage

```
get_yields(
  series = "DGS10",
  na_locf = TRUE,
 percent_adjust = TRUE,
  format_out = "xts",
  ...
)
```
#### Arguments

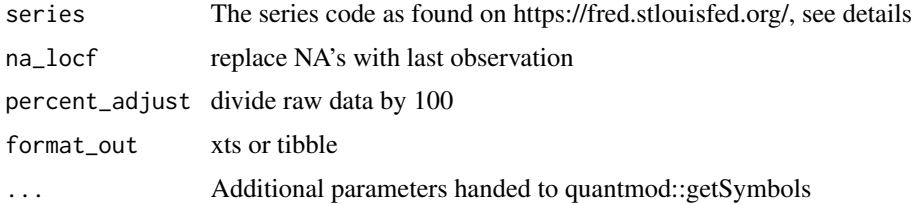

#### Details

The function is a wrapper for quantmod::getSymbols().

Commonly used constant-maturity yield series are:

- DGS1MO: 1-Month Treasury Constant Maturity Rate
- DGS3MO: 3-Month Treasury Constant Maturity Rate
- DGS6MO: 6-Month Treasury Constant Maturity Rate
- DGS1: 1-Year Treasury Constant Maturity Rate
- DGS2: 2-Year Treasury Constant Maturity Rate
- DGS3: 3-Year Treasury Constant Maturity Rate
- DGS5: 5-Year Treasury Constant Maturity Rate
- DGS7: 7-Year Treasury Constant Maturity Rate
- DGS10: 10-Year Treasury Constant Maturity Rate
- DGS20: 20-Year Treasury Constant Maturity Rate
- DGS30: 30-Year Treasury Constant Maturity Rate

#### <span id="page-3-0"></span>Value

The yields data as an xts object

#### Examples

```
# US 1-Month yields
yields_us_1m <- get_yields(series = "DGS1MO")
```
mod\_duration *Calculate the modified duration of a bond*

#### Description

Calculate the modified duration of a bond

#### Usage

```
mod_duration(yields, maturity, format_out = "xts")
```
#### Arguments

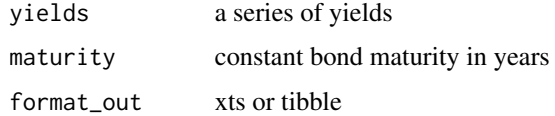

#### Details

This function is normally used in combination with total\_return() to compute bond total returns. The modified duration is the interest rate sensitivity of the price of bond.

$$
duration = \frac{1}{y_t} z_t^{2M}
$$

with

$$
z_t = 1 + \frac{y_t}{2}
$$

M is the maturity in years (e.g. 10),  $y_t$  is the yield at time t.

#### Value

A series of modified duration

<span id="page-4-0"></span>

Convert a tibble data frame to an xts object

### Usage

tibble\_to\_xts(x)

#### Arguments

x a tibble with a column 'date'

#### Value

An xts object

total\_return *Calculate bond total returns from constant-maturity yield data*

#### Description

Calculate bond total returns from constant-maturity yield data

#### Usage

```
total_return(
  yields,
 maturity,
 mdur = mod_duration(yields, maturity),
 convex = convexity(yields, maturity),
  scale = 261,
  format_out = "xts"
)
```
#### Arguments

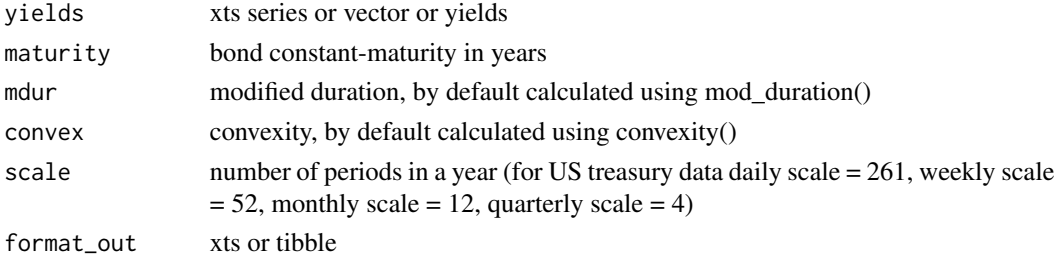

#### Details

Calculate bond total returns from constant-maturity yield data.

$$
R_t = yield income - duration \cdot \Delta y + \frac{1}{2} \cdot convexity \cdot (\Delta y)^2
$$

where

$$
yieldincome = (1 + y_t)^{\Delta t} - 1 \approx y_t \Delta t
$$

$$
duration = \frac{1}{y_t} z_t^{2M}
$$

$$
convexity = C_1 - C_2
$$

and

$$
C_1 = \frac{2}{y_t^2} (1 - z_t^{-2M})
$$

$$
C_2 = \frac{2M}{y_t} z_t^{-2M-1}
$$

$$
z_t = 1 + \frac{y_t}{2}
$$

M is the maturity in years (e.g. 10),  $y_t$  is the yield at time t

#### Value

Bond total returns

#### Examples

```
library(dplyr)
# download US treasury 10Y constant-maturity
# yield data and compute a total return series
t10_yield <- get_yields("DGS10")
t10_tr <- total_return(yields = t10_yield, maturity = 10)
head(t10_tr)
# step-by-step calculation
t10_yield <- get_yields("DGS10", format_out = "tibble")
t10_tr <- t10_yield %>%
  mutate(convexity = convexity(DGS10, 10),
        mod_duration = mod_duration(DGS10, 10),
        TR = total_return(DGS10, 10, mod_duration, convexity))
head(t10_tr)
```
<span id="page-6-0"></span>

Convert an xts object to a tibble data frame

#### Usage

xts\_to\_tibble(x)

#### Arguments

x an xts object

#### Value

A tibble data frame with first column 'date'

#### Note

If this function is used outside of the package's functions, i.e. using other data than FRED's, then make sure that the tibble does not contain non-numeric columns. An xts object is a matrix with an index attribute (date) and one cannot mix types in a matrix.

# <span id="page-7-0"></span>Index

convexity, [2](#page-1-0)

get\_yields, [3](#page-2-0)

mod\_duration, [4](#page-3-0)

tibble\_to\_xts, [5](#page-4-0) total\_return, [5](#page-4-0)

xts\_to\_tibble, [7](#page-6-0)